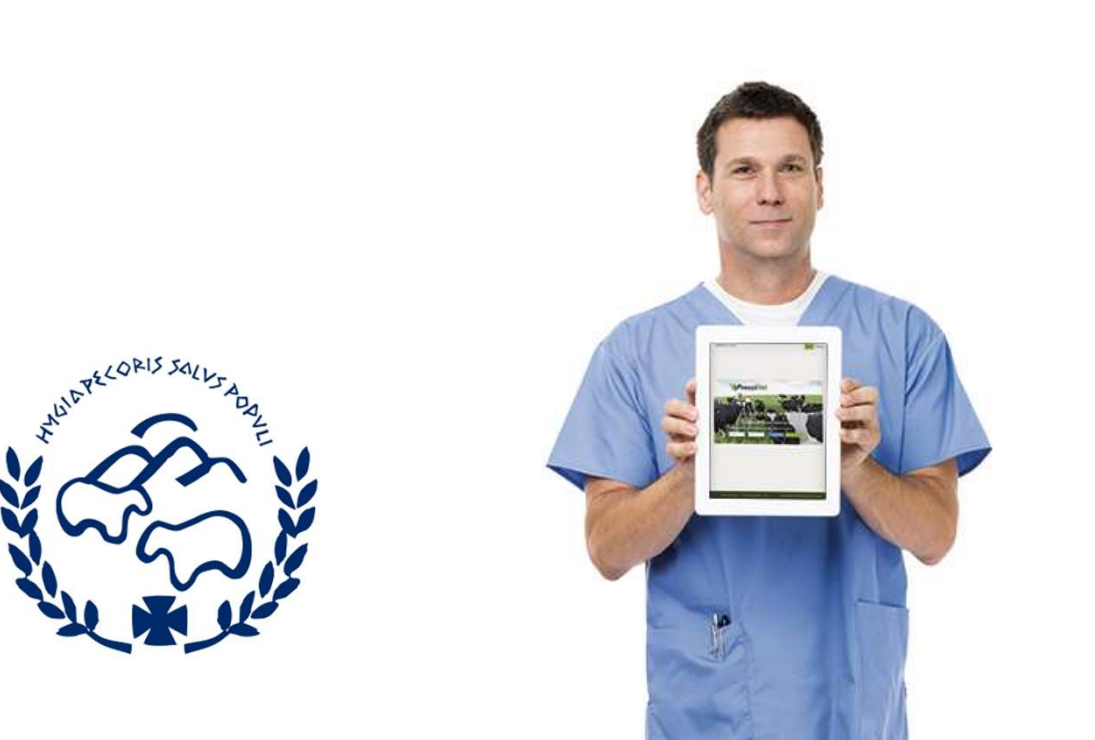

#### Guía Rápida

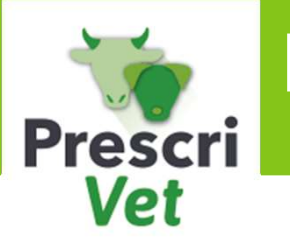

# Registrar tratamientos de Botiquín

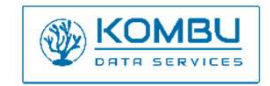

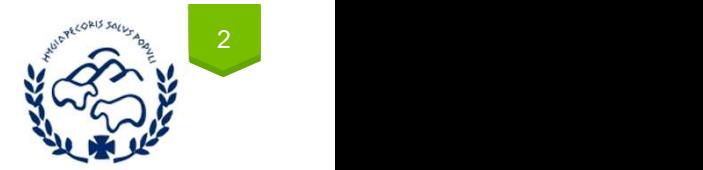

## Contenido

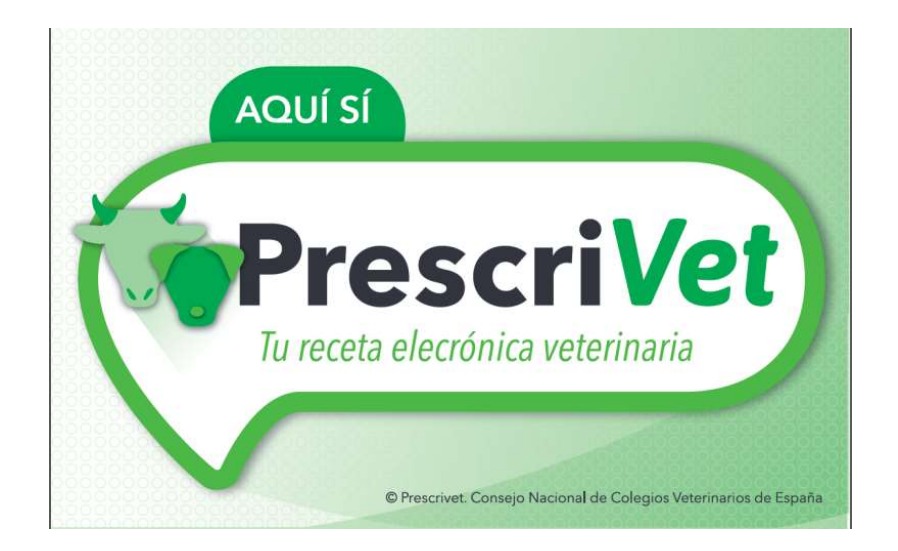

Indicar que se desea que los tratamientos de la receta de botiquín se registren en el Libro.

Gestionar las aplicaciones de tratamiento en el Libro

Visualización en el libro de tratamientos de los tratamientos registrados

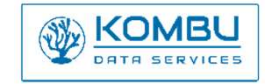

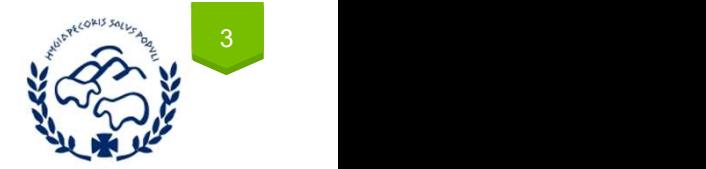

Registrar el tratamiento tras la firma de la receta de Botiquín

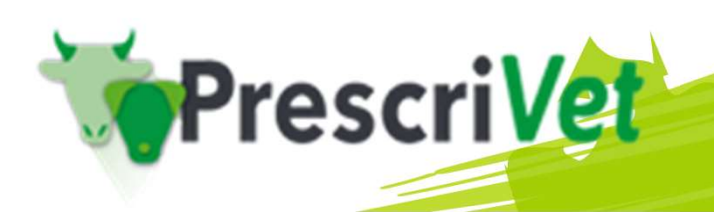

En el caso de las recetas de Botiquín, Prescrivet ofrecerá al veterinario la posibilidad de<br>gestionar que el tratamiento asociado a la receta se registre automáticamente en el libro de<br>tratamientos Prescrivet del Titular d gestionar que el tratamiento asociado a la receta se registre automáticamente en el libro de En el caso de las recetas de Botiquín, Prescrivet ofrecerá al veterinario la posibil<br>gestionar que el tratamiento asociado a la receta se registre automáticamente en<br>tratamientos Prescrivet del Titular de la Explotación<br>In

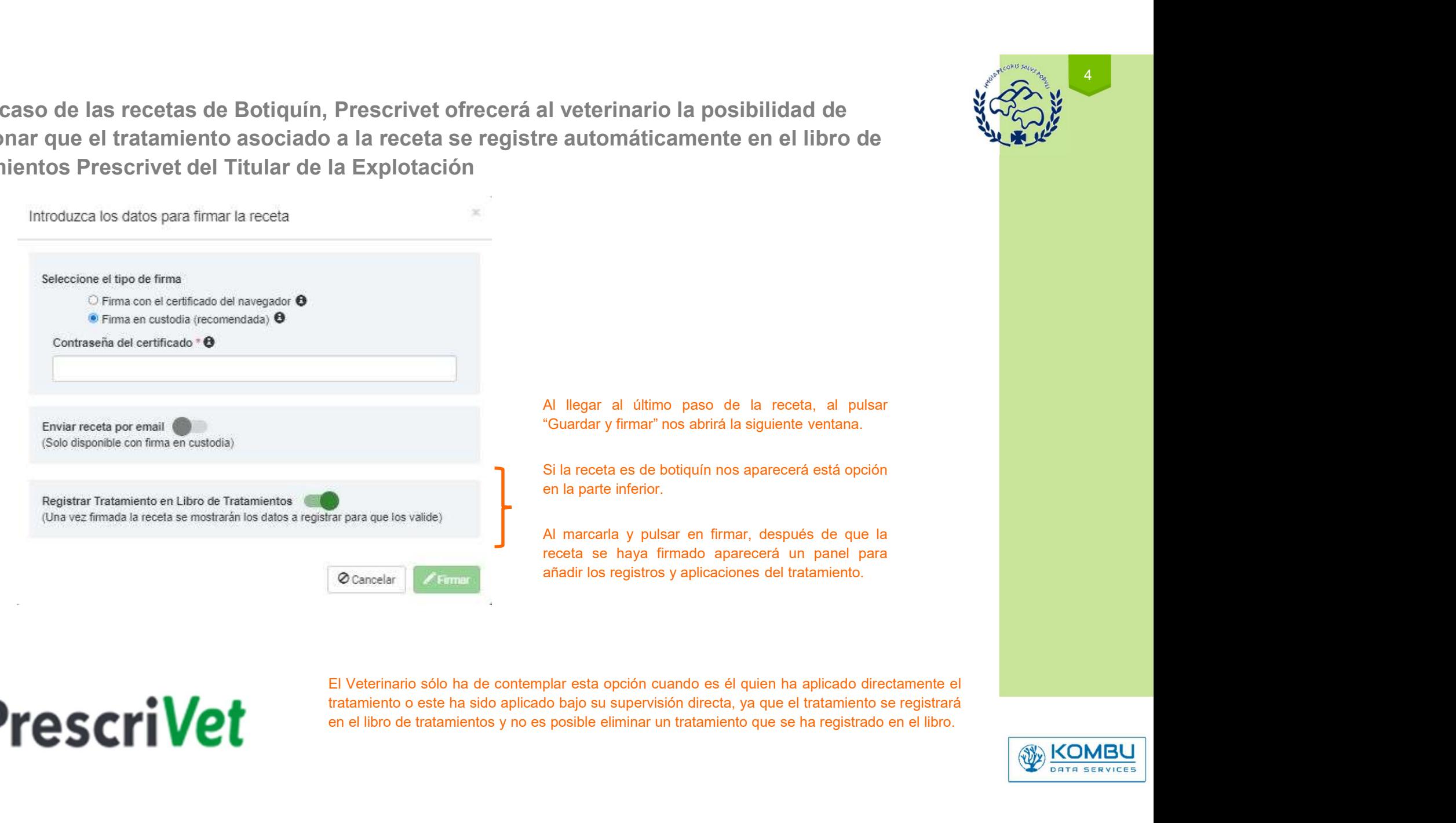

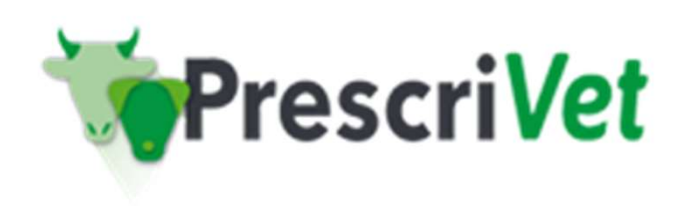

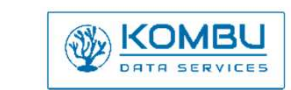

4

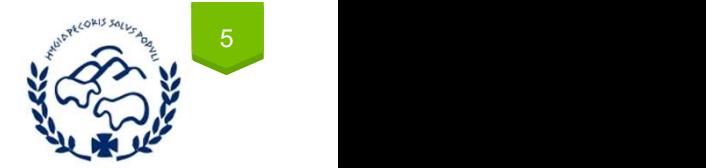

### Gestionar las aplicaciones del tratamiento

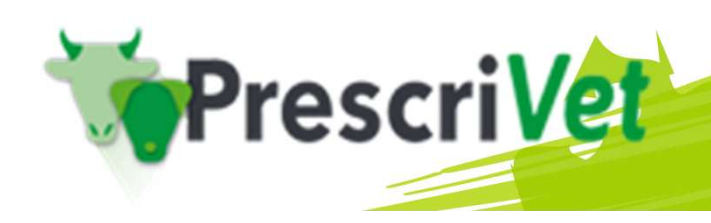

Tras la firma de la receta y siempre que se haya seleccionado la opción de registrar el **CONTES (CONTES)**<br>tratamiento, al veterinario se le mostrará la siguiente pantalla para gestionar la aplicación del tratamiento en el Tras la firma de la receta y siempre que se haya seleccionado la opción de registrar el<br>tratamiento, al veterinario se le mostrará la siguiente pantalla para gestionar la aplicación del<br>tratamiento en el libro<br>Aplicar y re Tras la firma de la receta y siempre que se haya seleccionale<br>
tratamiento, al veterinario se le mostrará la siguiente pantalla pa<br>
tratamiento en el libro<br>
Aplicar y registrar Tratamientos Seleccionados" los a Al pulsar "

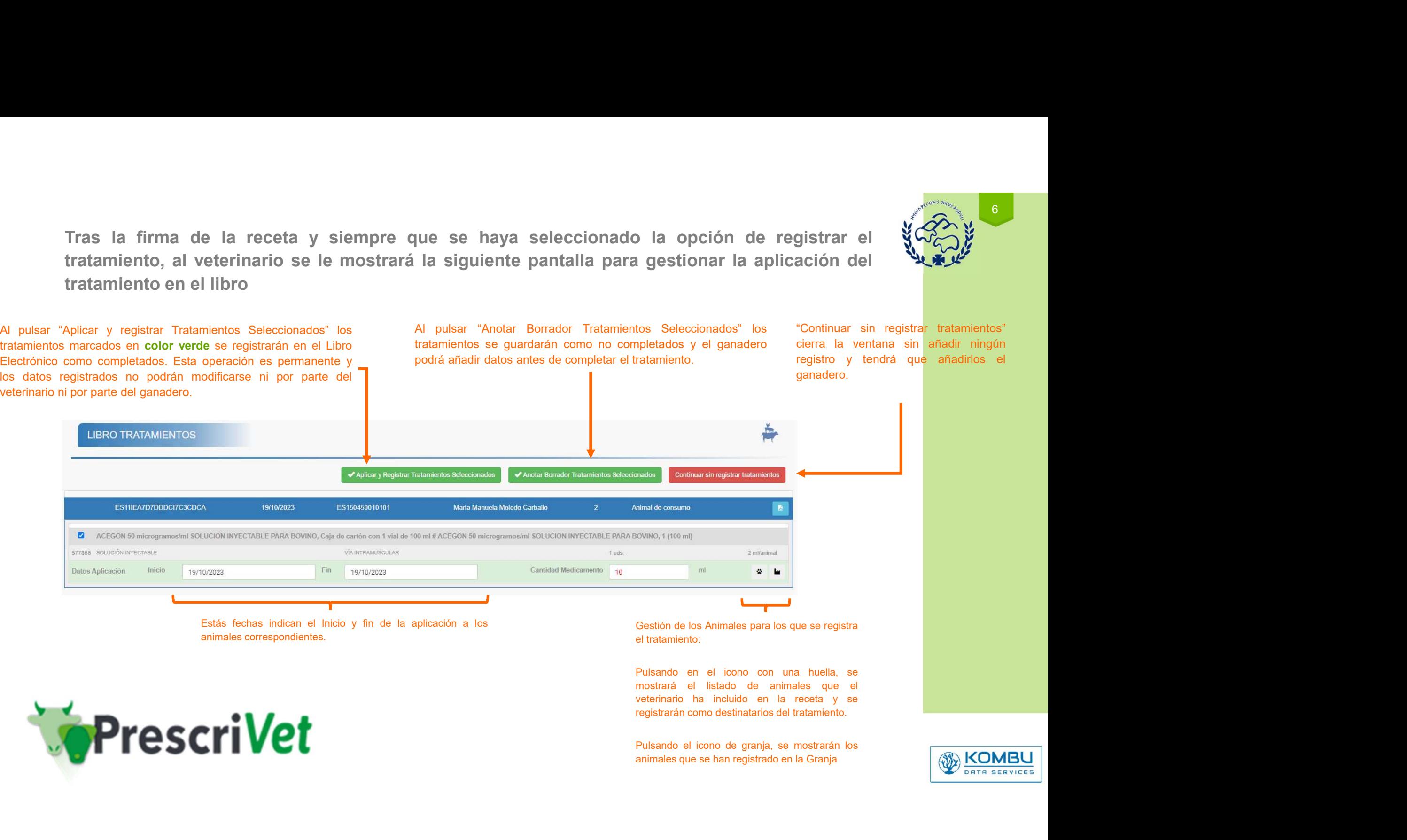

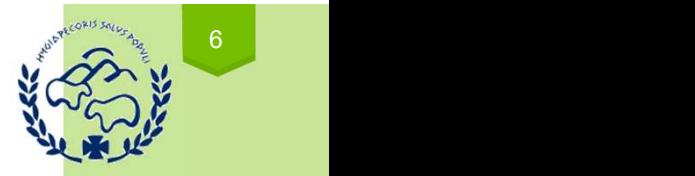

"Aplicar y registrar Tratamientos Seleccionados" sólo debe  $\angle$ En qué casos utilizar cada opción?<br>
"Aplicar y registrar Tratamientos Seleccionados" sólo debe "Anotar Borrador Tratamientos Seleccionados" puede<br>
utilizarse cuando el veterinario ha aplicado directamente el cuando el El qué casos utilizar cada opción?<br>
"Aplicar y registrar Tratamientos Seleccionados" sólo debe "Anotar Borrador Tratamientos Seleccionados" sólo debe completa con la aplicado directamente el cuando el veterinario ha aplica

¿En qué casos utilizar cada opción? "Anotar Borrador Tratamientos Seleccionados" puede utilizarse<br>
"Continuar sin registrar tratamientos"<br>
cuando el veterinario ha aplicado el tratamiento, o este ha sido<br>
aplicado bajo su supervisión directa, pero sólo a una Continuare and more in the seleccionados" puede utilizarse<br>
Continuare since present a aplicado el tratamiento, o este ha sido<br>
aplicado bei su supervisión directa, pero sólo a una parte de los está diseñado para casos de aplicado bajo su supervisión directa, pero sólo a una parte de los suberistán directa, pero sólo a una parte de los supervisión directa, pero sólo a una parte de los supervisión directa, pero sólo a una parte de los superv animales y deja al ganadero el medicamento aplicado bajo su superiorio de versional de server de mínimo para que de l'altitudiones en las que el veterinario el medicamento de version aplicado bajo su supervisión directa, p Continue continúe continúe continúe continúe continúe continúe continúe al restor of the continue of the continue continue of the continue continue of the continue continue of the continue continue of the continue continue deberá finalizar el registro del tratamientos Seleccionados" puede utilizarse<br>
el continuar sin registrar tratamientos"<br>
epicado bajo su supervisión directa, pero sólo a una parte de los situaciones en las que el veterinar the contract and the contract and the contract and the contract and the contract and the control of the control of the control of the control of the control of the control of the control of the control of the control of th Later in the cass of utilizar cada opción?<br>
"Aplicar y registrar Tratamientos Seleccionados" sólo debe<br>
"Anotar Borrador Tratamientos Seleccionados" puede utilizar<br>
utilizarse cuando el veterinario ha aplicado directamente  $\angle$ En qué casos utilizar cada opción?<br>
"Aplicar y registrar Tratamientos Seleccionados" sólo debe<br>
utilizarse cuando el veterinario ha aplicado directamente el cuando el veterinario ha aplicado el tratamiento, o este ha  $\angle$ En qué casos utilizar cada opción?<br>
"Aplicar y registrar Tratamientos Seleccionados" sólo debe<br>
dividizare cuando el veterinario ha aplicado el veterinario ha aplicado el veterinario ha aplicado el veterinario de vete

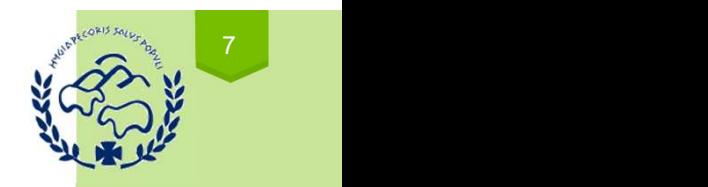

"Continuar sin registrar tratamientos"<br>
"Continuar sin registrar tratamientos"<br>
está diseñado para casos de error o<br>
situaciones en las que el veterinario se<br>
percate de que no es posible registrar<br>
el tratamiento en este está diseñado para casos de error o situaciones en las que el veterinario se<br>está diseñado para casos de error o situaciones en las que el veterinario se<br>percate de que no es posible registrar<br>el tratamiento en este moment situaciones en las que el veterinario se<br>está diseñado para casos de error o<br>percate de que no es posible registrar<br>el tratamiento en este momento. percate de que no este momento.<br>
al continuar sin registrar tratamientos"<br>
está diseñado para casos de error o<br>
situaciones en las que el veterinario se<br>
percate de que no es posible registrar<br>
el tratamiento en este momen el tratamiento en este momento.<br>
El tratamiento en esta diseñado para casos de error o situaciones en las que el veterinario se percate de que no es posible registrar el tratamiento en este momento.

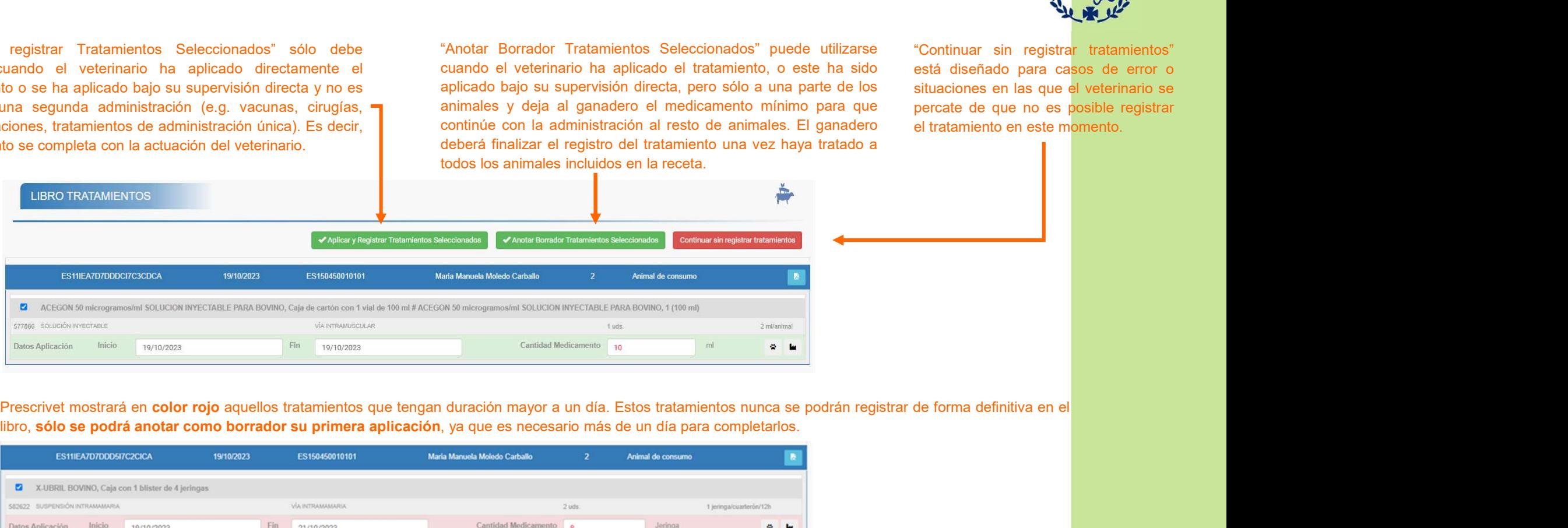

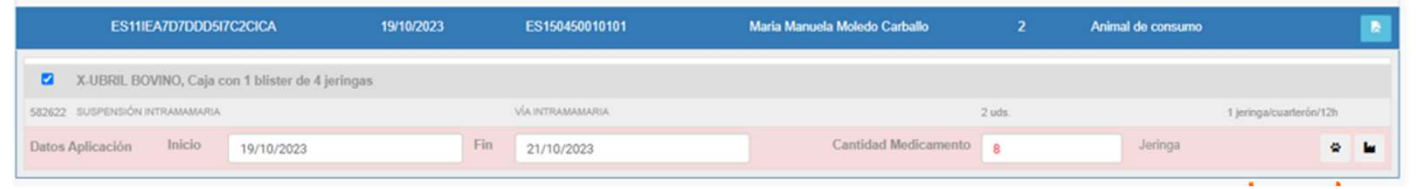

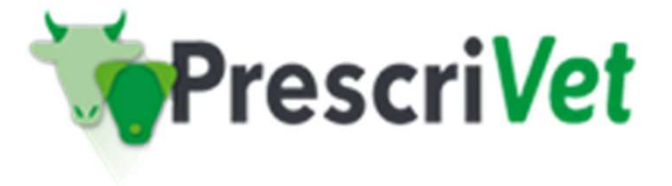

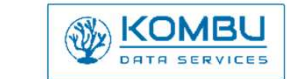

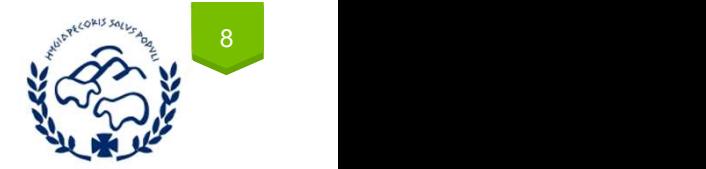

#### Visualización en el libro de tratamientos

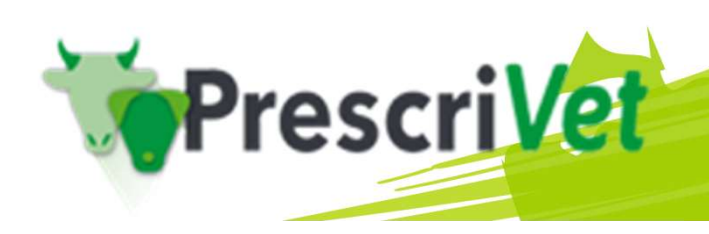

Las recetas de botiquín registradas directamente por el veterinario mediante este proceso se<br>destacarán en la visualización online del libro de tratamientos para que tanto el ganadero como<br>el veterinario las puedan identif Las recetas de botiquín registradas directamente por el veterinario mediante este proceso se<br>destacarán en la visualización online del libro de tratamientos para que tanto el ganadero como<br>el veterinario las puedan identif Las recetas de botiquín registradas directamente por el veterinario med<br>destacarán en la visualización online del libro de tratamientos para que ta<br>el veterinario las puedan identificar.<br>Listado de tratamientos NO completa

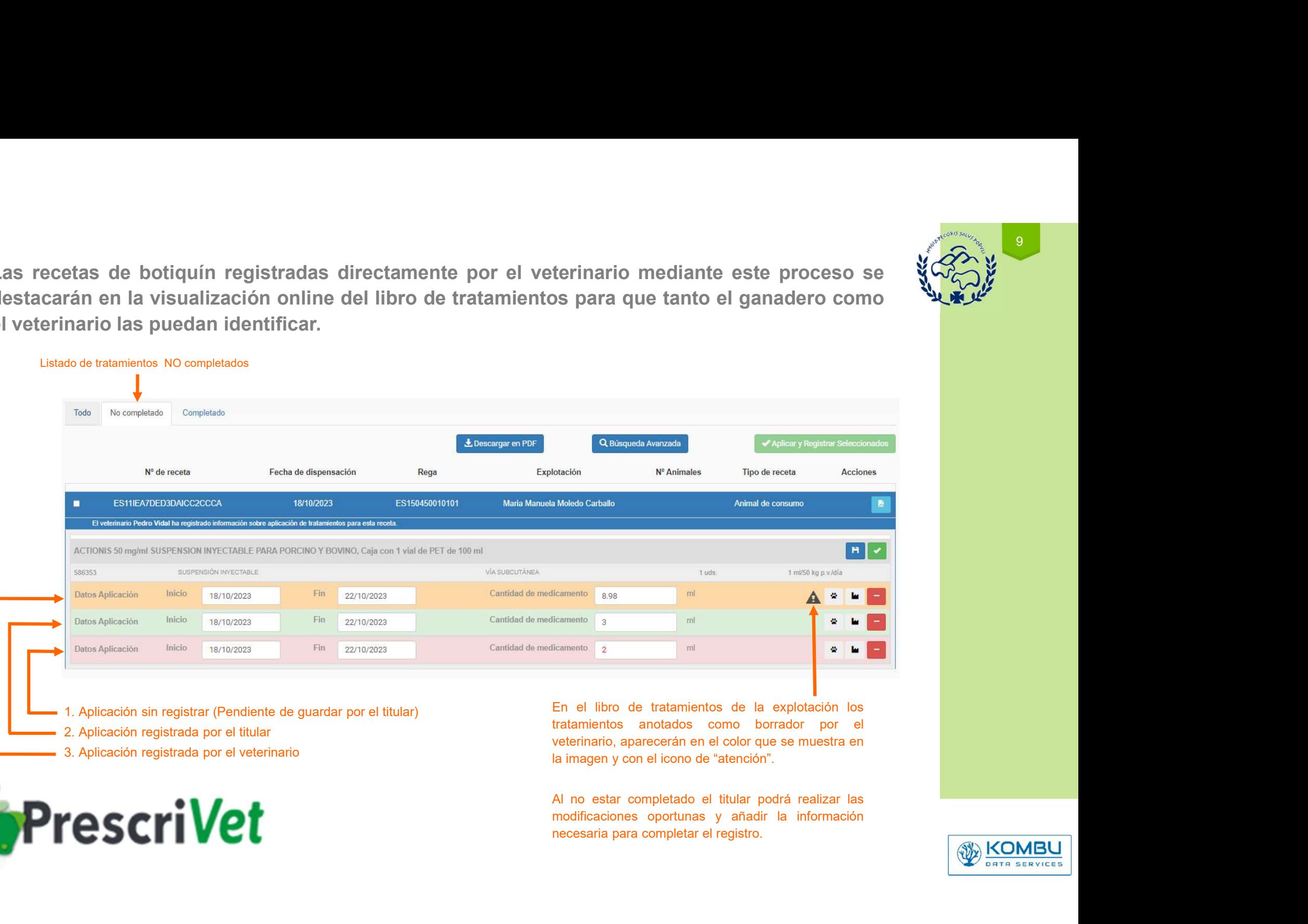

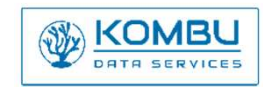

9

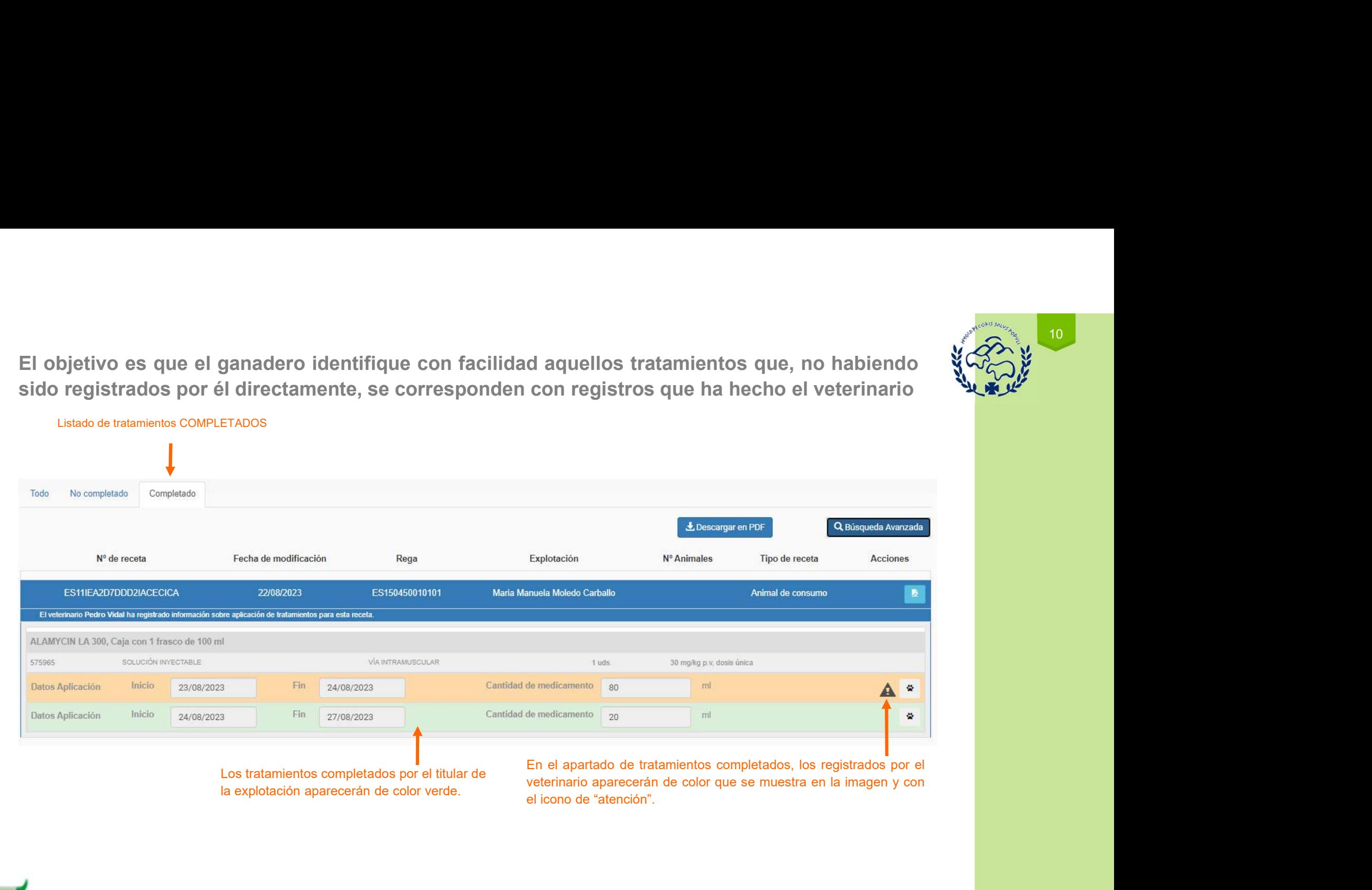

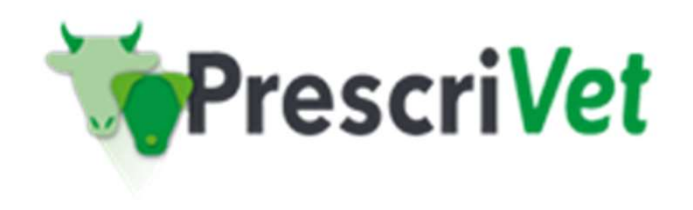

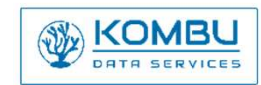

 $10<sup>1</sup>$